Правительство Санкт-Петербурга Комитет по науке и высшей школе

Санкт-Петербургское государственное бюджетное профессиональное образовательное учреждение «АКАДЕМИЯ ТРАНСПОРТНЫХ ТЕХНОЛОГИЙ»

ПРИНЯТО на заседании педагогического совета Протокол от « 27 » апреля 2022 г. N<sup>o</sup> 5

# УТВЕРЖДЕНО

Приказом директора СПб ГБПОУ «АТТ» от « 27 » апреля 2022 г.  $N_2$  705/41д

> ДОКУМЕНТ ПОДПИСАН ЭЛЕКТРОННОЙ ПОДПИСЬЮ

# **РАБОЧАЯ ПРОГРАММА**

Сертификат: 2655C71A27C2741886456AD3F2390AB5 Владелец: Корабельников Сергей Кимович Действителен: с 16.02.2022 до 12.05.2023

Дисциплина: ОП.05 Информационно-коммуникационные технологии в профессиональной деятельности

Специальность: 43.02.06 Сервис на транспорте (по видам транспорта) (базовая подготовка)

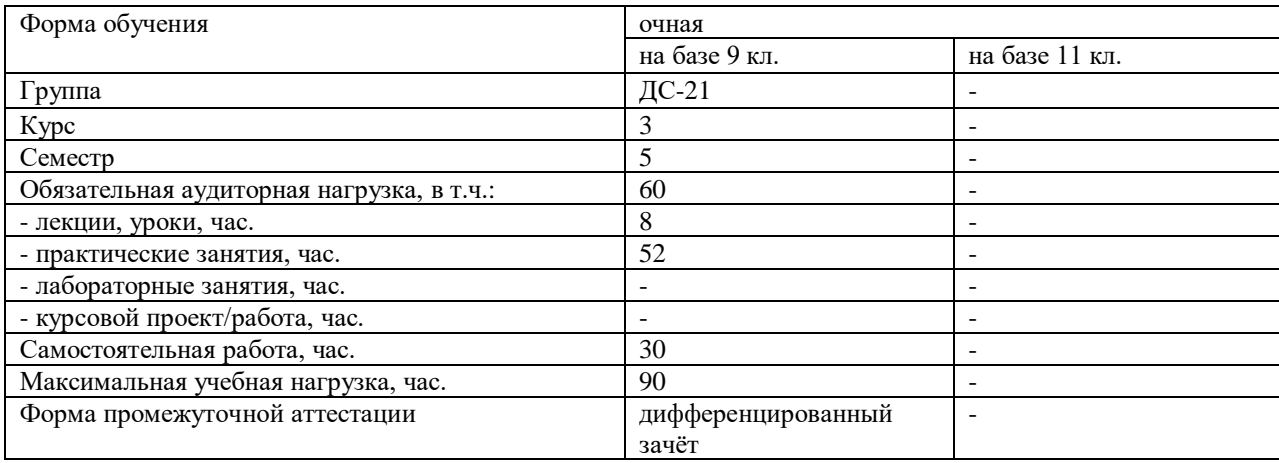

2022 г.

Рабочая программа составлена в соответствии с требованиями Федерального государственного образовательного стандарта (далее ФГОС) среднего профессионального образования (далее СПО) по специальности 43.02.06 Сервис на транспорте (по видам транспорта) (базовая подготовка, утвержденного приказом Министерства образования и науки РФ №387 от 22.04.2018 года.

Разработчик:

Преподаватель СПб ГБПОУ «АТТ» Мордовец Д.А.

Рассмотрено и одобрено на заседании цикловой комиссии № 11 «Организация перевозок и безопасность движения»

Протокол № 8 от « 09 » марта 2022 г.

Председатель ЦК Мордовец Д.А.

Проверено:

Зав. библиотекой Кузнецова В.В.

Методист Мовшук О.Е.

Зав. метолическим кабинетом Мельникова Е.В.

Рекомендовано и одобрено: Методическим советом СПб ГБПОУ «АТТ» Протокол № 4 от « 30 » марта 2022 г.

Председатель Методического совета Вишневская М.В., зам. директора по УР

Акт согласования с работодателем  $N<sub>2</sub>$  9 \_\_\_ от « 27 » апреля 2022 г.

## **Содержание**

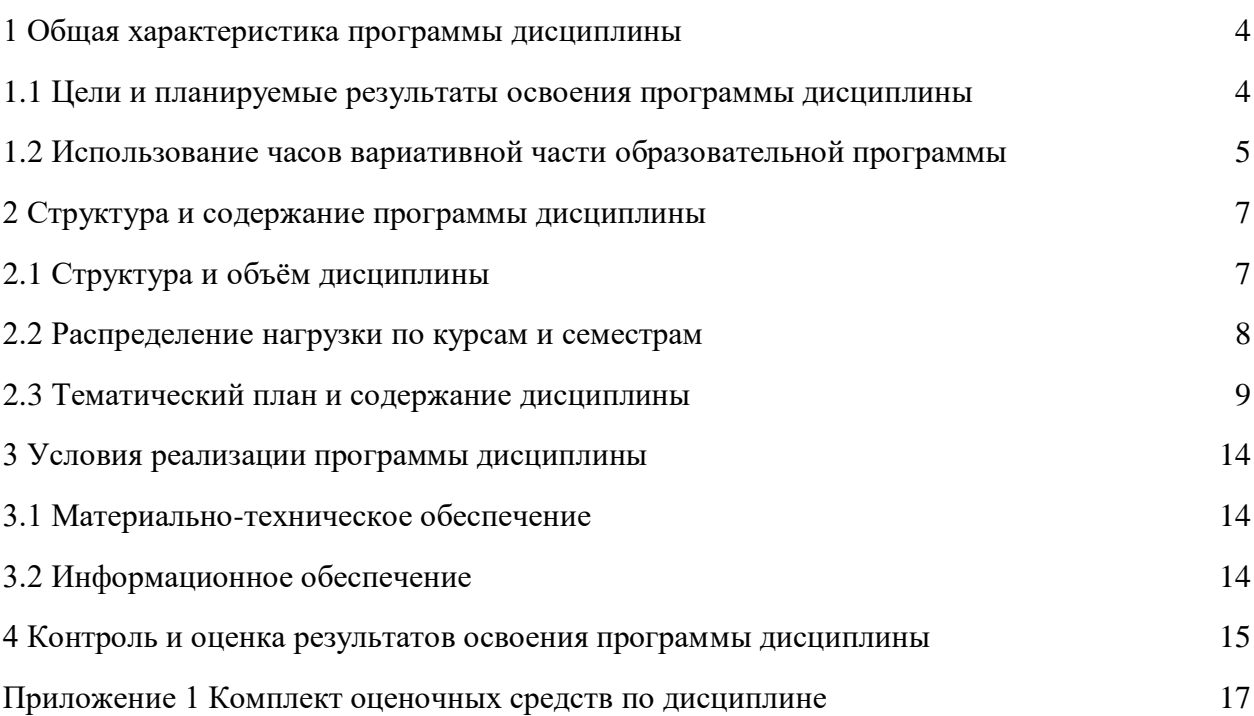

### **1.1 Цели и планируемые результаты освоения программы дисциплины**

**Цели дисциплины:** дать представление об основных сведениях информационных документах и информационном процессе, протекающем в компаниях. Научить студентов заполнять документы в электронном виде, в соответствии с общепринятыми нормами деловой переписки.

**Задачи дисциплины:** в результате изучения обучающийся должен

Уметь:

У1 – использовать различные виды программного обеспечения и технологии сбора, размещения, хранения, накопления преобразования и передачи данных профессионально ориентированных информационных системах;

У2 использовать в профессиональной деятельности различные виды программного обеспечения;

У3 - применять компьютерные и телекоммуникационные средства;

У4 - осуществлять поиск необходимой информации;

Знать:

З1 - состав, функции и возможности использования информационных и телекоммуникационных технологий в профессиональной деятельности;

З2 - методы и средства сбора, обработки, хранения, передачи и накопления информации;

З3 - базовые системные программные продукты и пакеты прикладных программ в области профессиональной деятельности;

З4 - основные методы и приемы обеспечения информационной безопасности.

**Изучение дисциплины направлено на формирование следующих общих и профессиональных компетенций или их составляющих (элементов), достижения личностных результатов.**

Общие компетенции.

ОК 2 Организовывать собственную деятельность, определять методы и способы выполнения профессиональных задач, оценивать их эффективность и качество.

ОК 4 Осуществлять поиск, анализ и оценку информации, необходимой для постановки и решения профессиональных задач, профессионального и личностного развития.

ОК 05 Использовать информационно-коммуникационные технологии для совершенствования профессиональной деятельности.

ОК 06 Работать в коллективе и команде, обеспечивать ее сплочение, эффективно общаться с коллегами, руководством, потребителями.

ОК 08 Самостоятельно определять задачи профессионального и личностного развития, заниматься самообразованием, осознанно планировать повышение квалификации.

ОК 09 Быть готовым к смене технологий в профессиональной деятельности.

Профессиональные компетенции.

ПК 1.1 Бронировать перевозку пассажиров на транспорте.

ПК 1.3 Бронировать (резервировать) багажные и грузовые перевозки.

ПК 1.6 Бронировать места в гостиницах и аренду автошин.

ПК 2.1 Организовывать и представлять пассажирам информационно-справочное обслуживание ТВ пунктах отправления и прибытия транспорта.

ПК 2.3 Организовывать обслуживание пассажиров в VIP-залах и бизнес-салонах пунктов отправления и прибытия транспорта.

Личностные результаты.

ЛР 13 Готовность обучающегося соответствовать ожиданиям работодателей: ответственный сотрудник, дисциплинированный, трудолюбивый, нацеленный на достижение поставленных задач, эффективно взаимодействующий с членами команды, сотрудничающий с другими людьми, проектно мыслящий.

ЛР 14 Приобретение обучающимся навыка оценки информации в цифровой среде, ее достоверность, способности строить логические умозаключения на основании поступающей информации и данных.

ЛР 18 Ценностное отношение обучающихся к людям иной национальности, веры, культуры; уважительного отношения к их взглядам.

ЛР 21 Приобретение обучающимися опыта личной ответственности за развитие группы обучающихся.

ЛР 22 Приобретение навыков общения и самоуправления.

ЛР 23 Получение обучающимися возможности самораскрытия и самореализация личности.

ЛР 28 Работать в коллективе и команде, эффективно взаимодействовать с коллегами, руководством, клиентами.

ЛР 29 Осуществлять устную и письменную коммуникацию на государственном языке с учетом особенностей социального и культурного контекста.

ЛР 31 Активно применяющий полученные знания на практике.

ЛР 33 Проявление терпимости и уважения к обычаям и традициям народов России и других государств, способности к межнациональному и межконфессиональному согласию.

ЛР 39 Проявлять доброжелательность к окружающим, деликатность, чувство такта и готовность оказать услугу каждому кто в ней нуждается.

### **1.2 Использование часов вариативной части образовательной программы**

Дисциплина входит в профессиональный учебный цикл и предусматривает использование часов вариативной части.

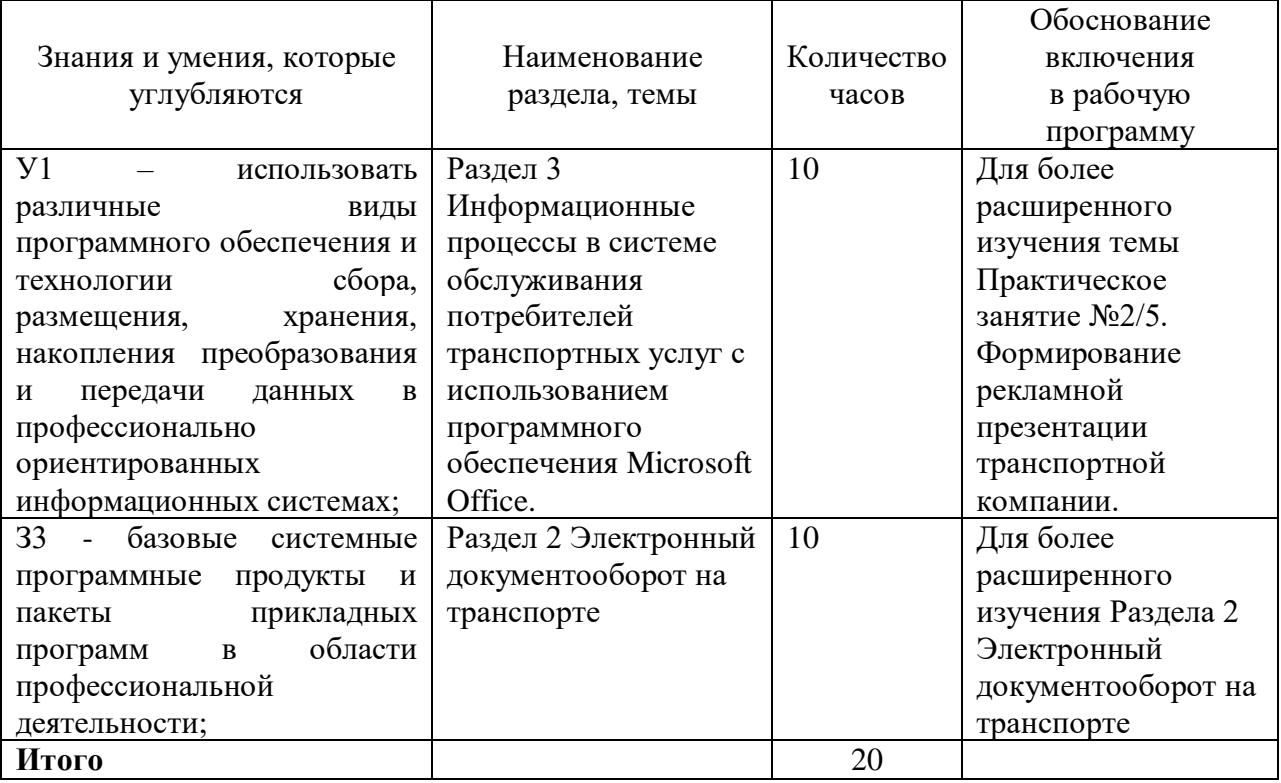

## **2 Структура и содержание программы дисциплины**

## **2.1 Структура и объем дисциплины**

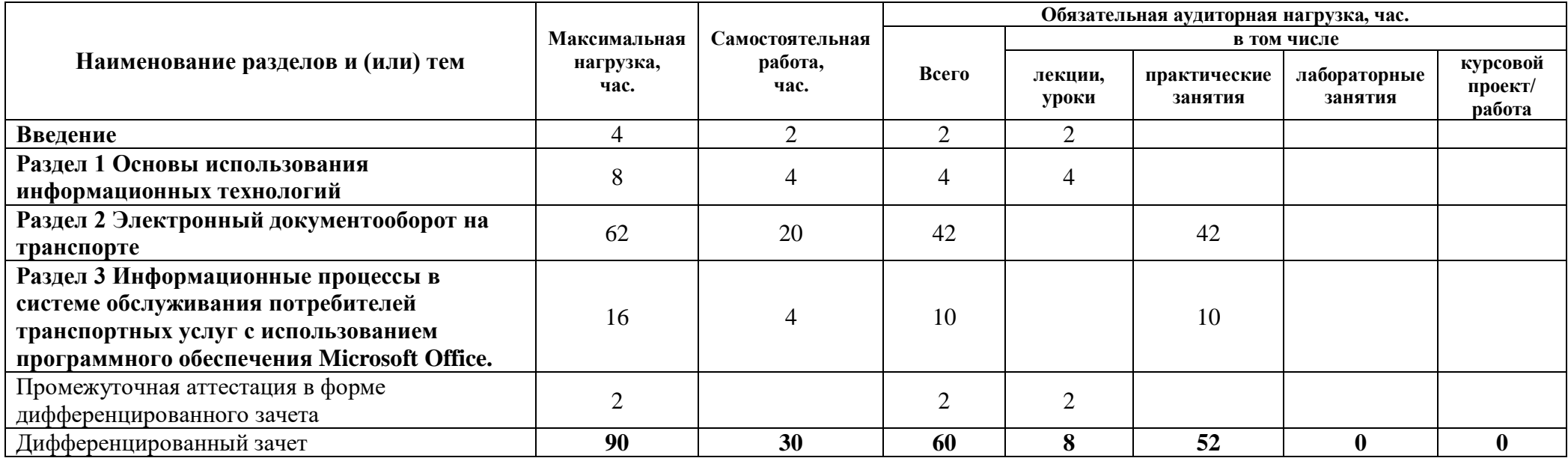

# **2.2 Распределение часов по курсам и семестрам**

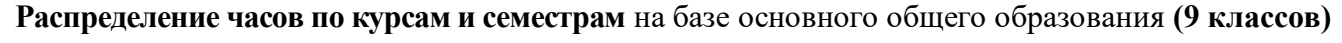

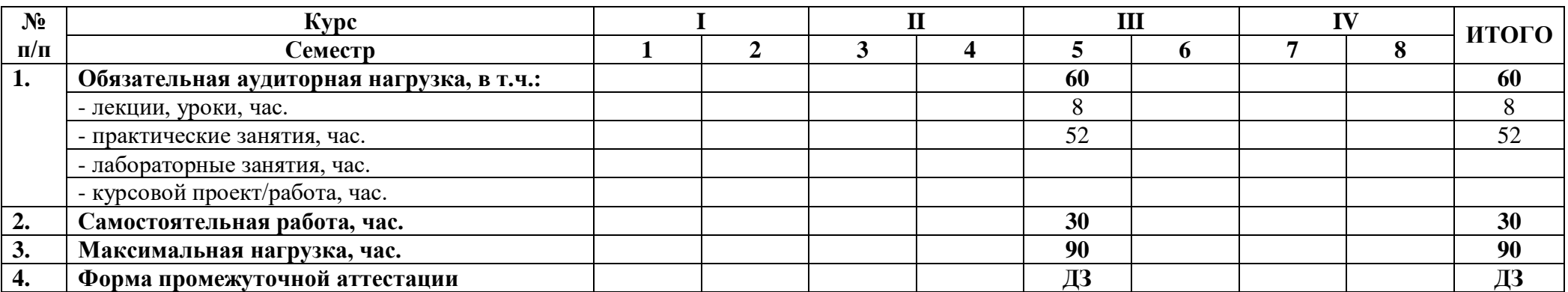

# **2.3 Тематический план и содержание дисциплины**

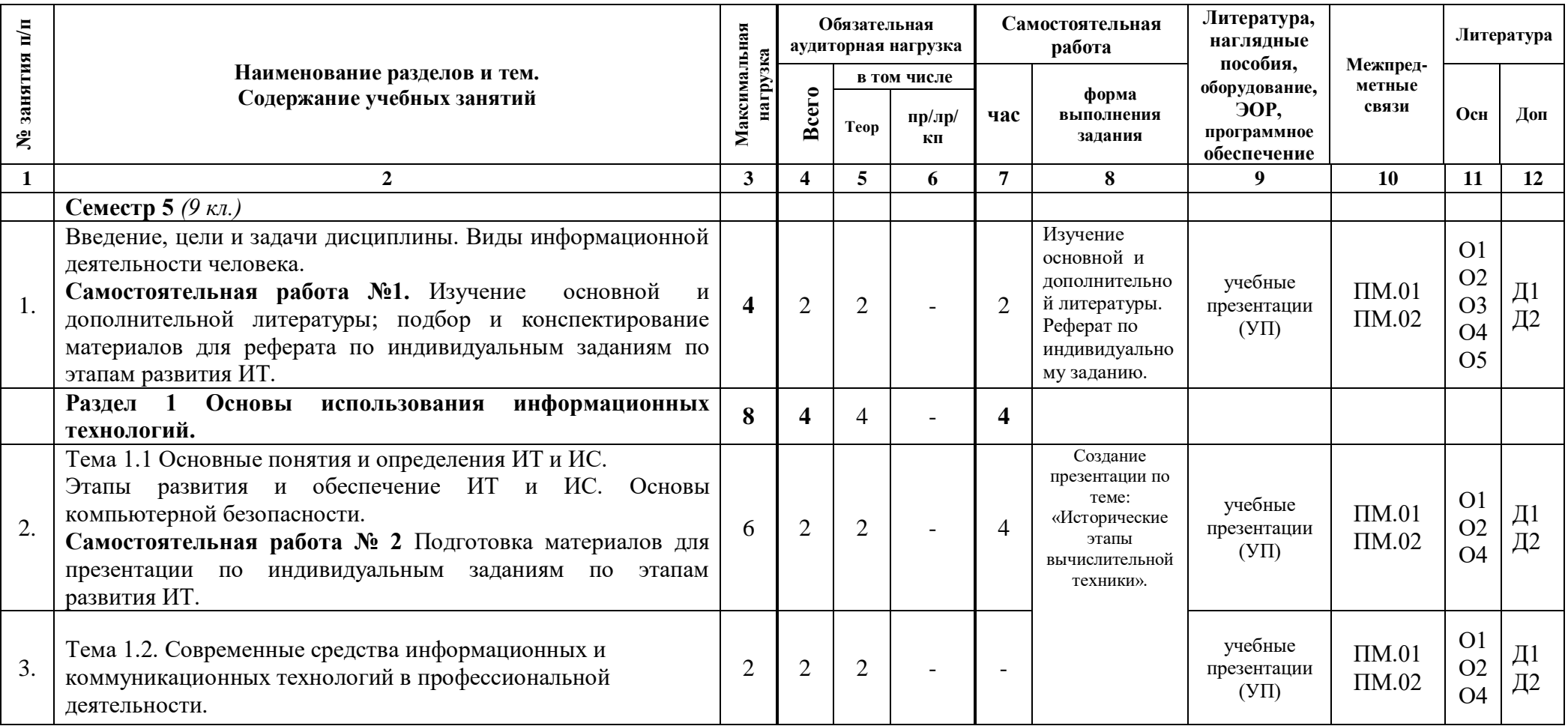

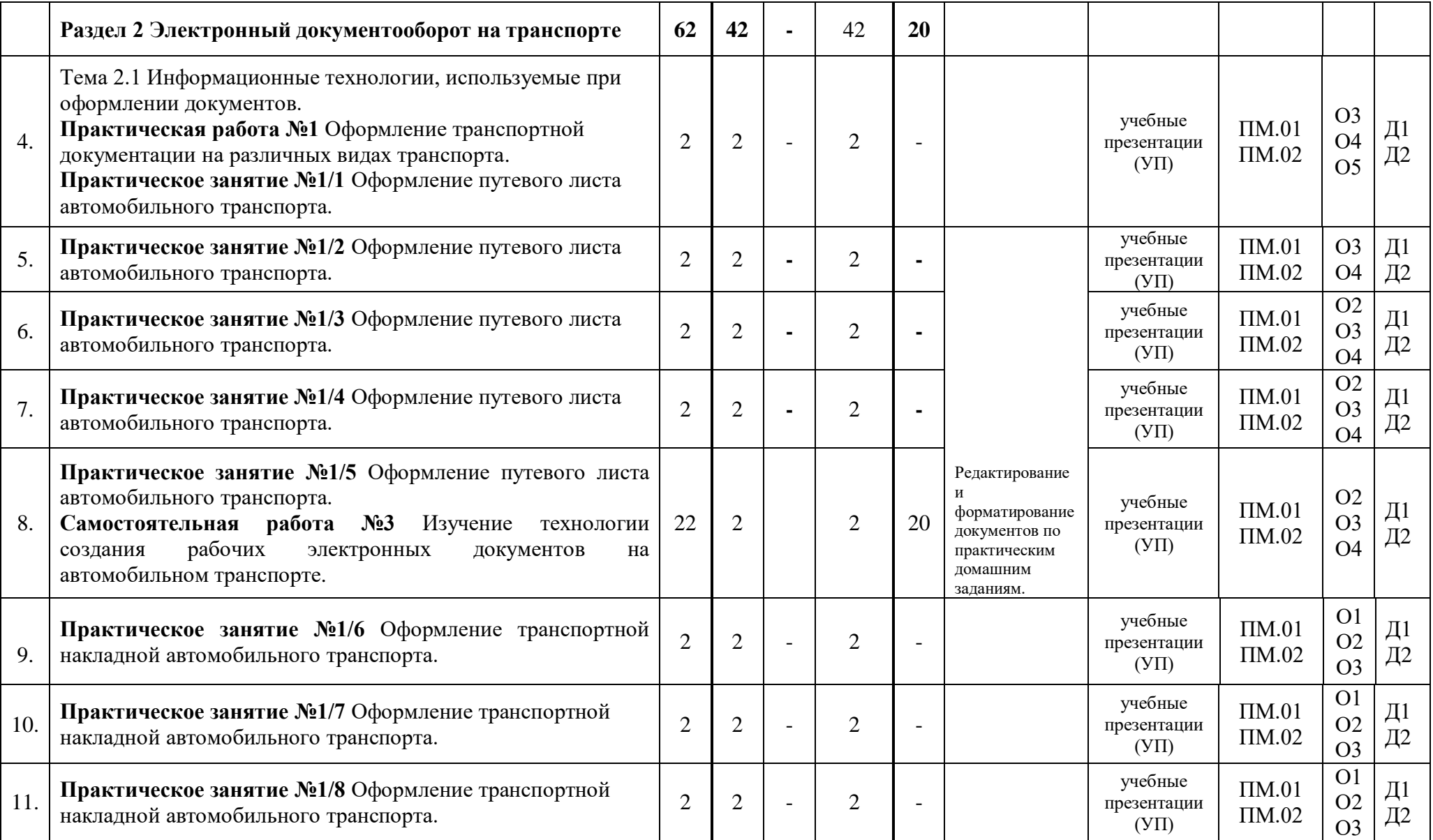

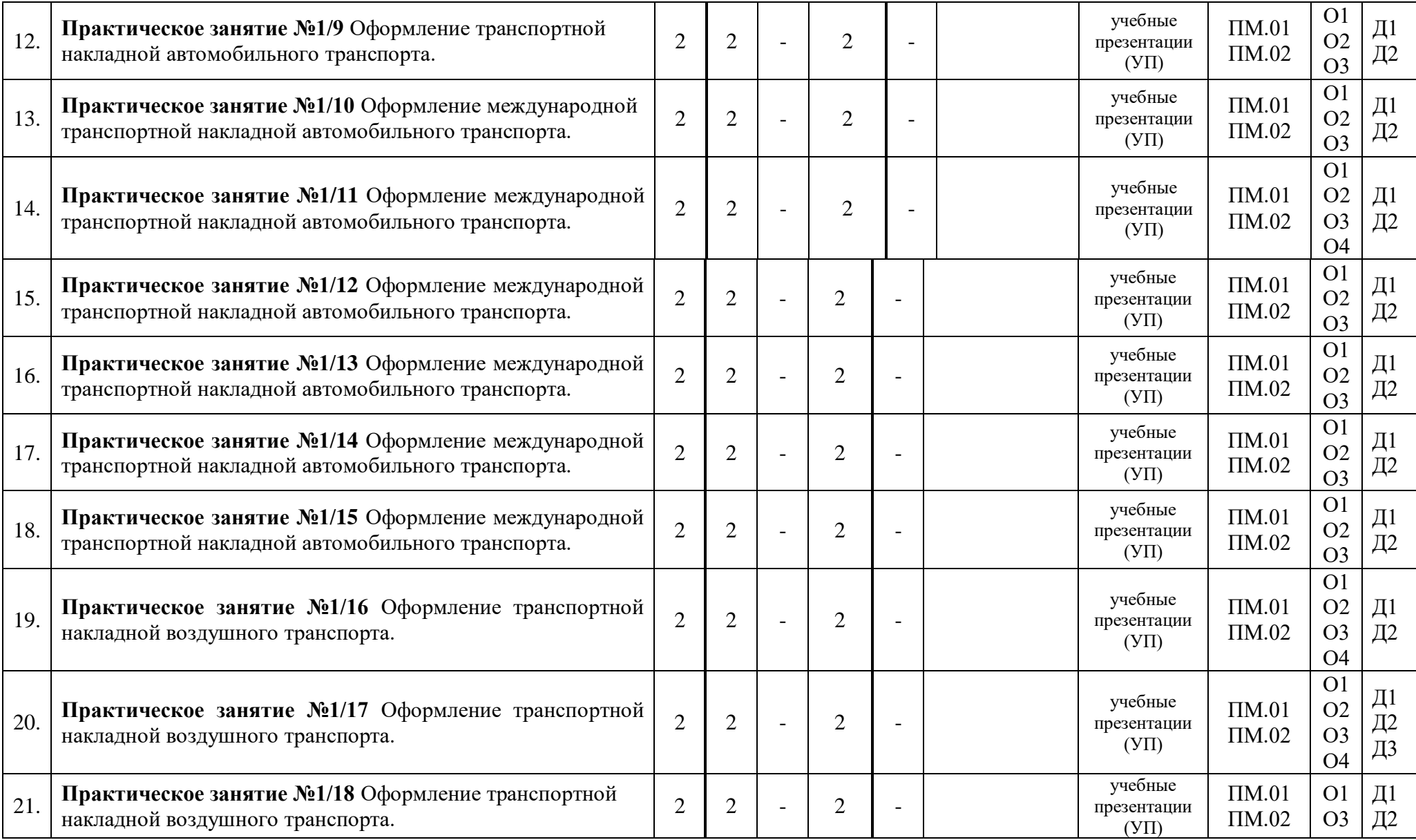

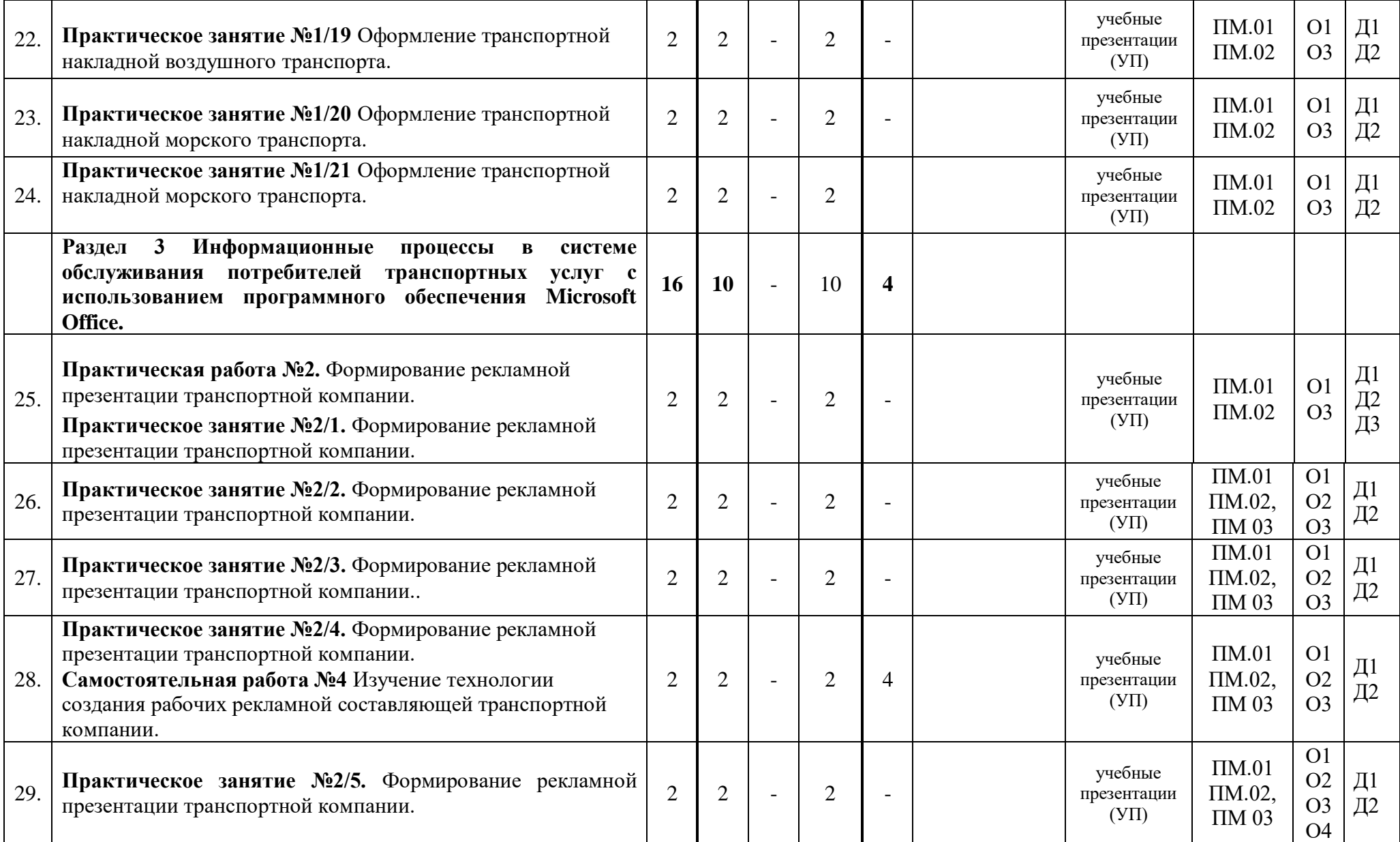

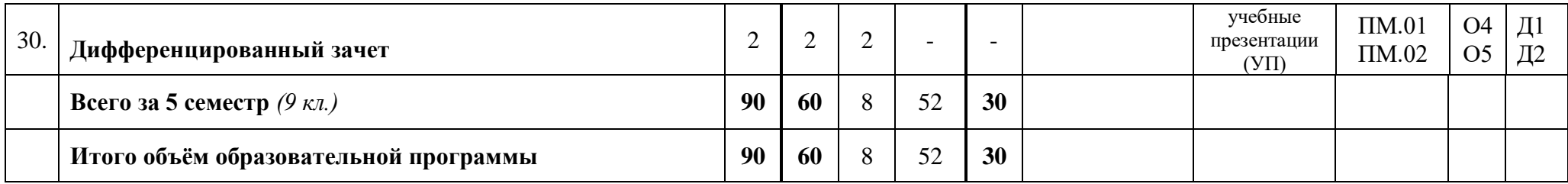

## **3.1 Материально-техническое обеспечение**

Для реализации программы должны быть предусмотрены учебные помещения.

1) Кабинет «Информационных технологий в профессиональной деятельности», оснащённый:

- посадочные места по количеству обучающихся;

- рабочее место преподавателя;

- комплект учебно-методической документации;

- - технические средства обучения: компьютер, мультимедийная установка.

## **3.2 Информационное обеспечение**

Для реализации программы библиотечный фонд образовательной организации должен иметь печатные и/или электронные образовательные и информационные ресурсы, рекомендуемые для использования в образовательном процессе.

## **Основная литература:**

1. **Гвоздева В.ВА.,** Информатика, автоматизированные информационные технологии и системы: Учебник / В.А. Гвоздева - М.:ИД «ФОРУМ»: ИНФРА-М, 2021. - 542 с. (Серия: Профессиональное образование).

2. **Горев, А.Э.** Информационные технологии в профессиональной деятельности (автомобильный транспорт): учебник для СПО./ О.Э.Горев – 2-е изд. испр. и доп. – м.: Издательство Юрайт, 2020 г. – 289 с. – (Серия: Профессиональное образование), ЭБС Юрайт

3. **Майборода, Е.В.,** Информационные технологии в менеджменте. учебник и практикум для СПО / Е.В. Майборода – М.: Издательство ЮРАЙТ, 2020 г. – 368 с. ЭБС Юрайт

4. **Мельникова, Е.П.,** Методические рекомендации по выполнению практических работ / Е.П. Мельникова – СПб.: АТТ, 2021.

5. **Мельникова, Е.П.,** Методические рекомендации по выполнению самостоятельных работ / Е.П. Мельникова – СПб.: АТТ, 2021.

## **Дополнительная литература:**

1. **Павлова Г.Ю.,** Сервисная деятельность: учебное пособие. / Г.Ю.Павлова. – Москва: КНОРУС, 2018 г. – 175 с. – БИБЛИОТЕКА «АТТ», ЭБС «Book.ru»

2. Федорова, Е.Л. информационные итехнологии в профессиональной деятельнсоти: учеб. пособие / Е.Л. Федотова – М.: ИД «ФОРУМ»: ИНФРКА-М 2021 г. – 367 с. Среднее профессиональное образование. ЭБС Znanium.com

Интернет-ресурсы

Сайт Интерактивный курс Microsoft Offic 2007. ООО «Мультсофт» - URL: http:/www.new-school.ru;

Сайт Министерства транспорта Российской Федерации URL: http:/www.mintrans.ru; Сайт Консультант Плюс - URL: http:/www.consultant.ru;

Сайт Гарант - URL: http:/www.garant.ru;

Сайт Информационно-коммуникационные технологии в образовании. ИКТ портал - URL: http:/www.ict.edu.ru/catalog.ru;

Сайт Электронный журнал «Информатика и информационные технологии в образовании» - URL: http:/www.rusedu.info.ru;

ЭБС «Book.ru

ЭБС Юрайт

# **4 Контроль и оценка результатов освоения программы дисциплины**

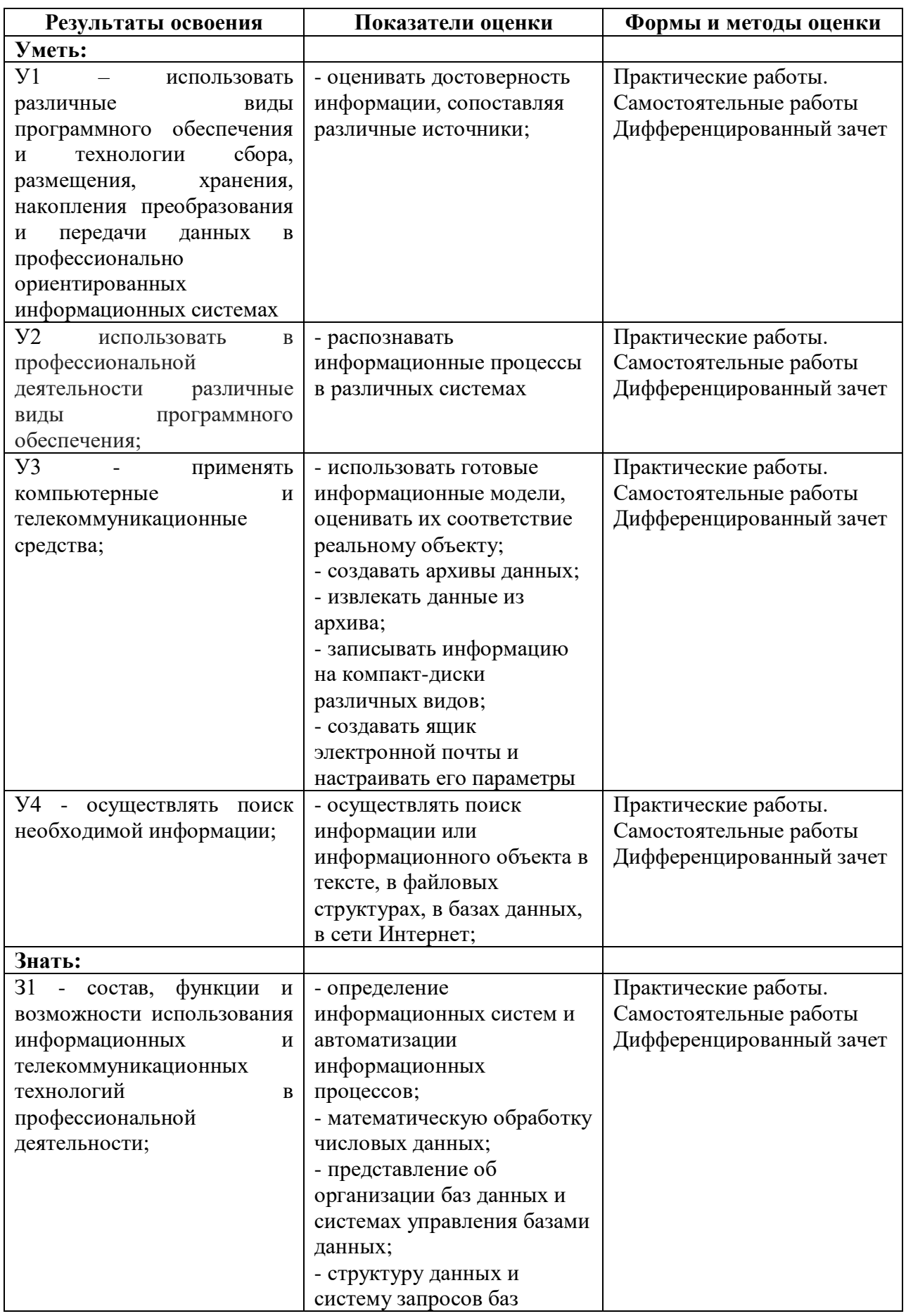

# **4.1 Результаты освоения, критерии и методы оценки**

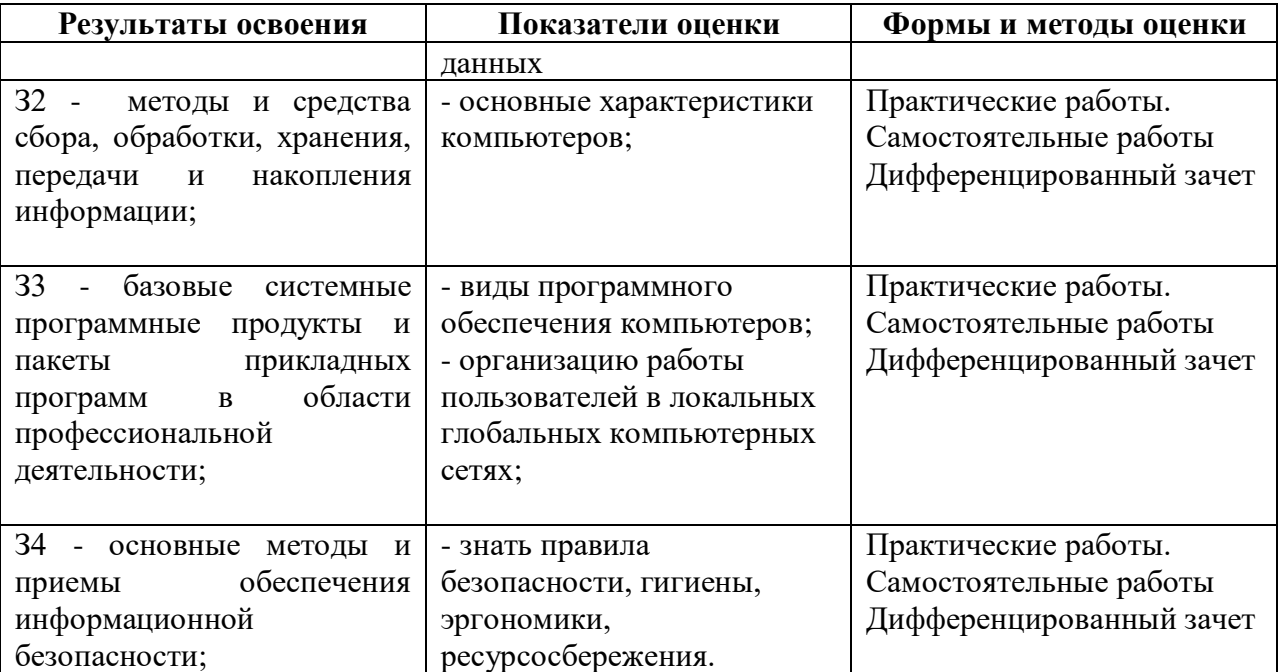

**Приложение 1 к Рабочей программе**

# **КОМПЛЕКТ КОНТРОЛЬНО-ОЦЕНОЧНЫХ СРЕДСТВ**

# Дисциплина: ОП.05 Информационно-коммуникационные технологии в профессиональной деятельности

Специальность: 43.02.06 Сервис на транспорте (по видам транспорта) (базовая подготовка)

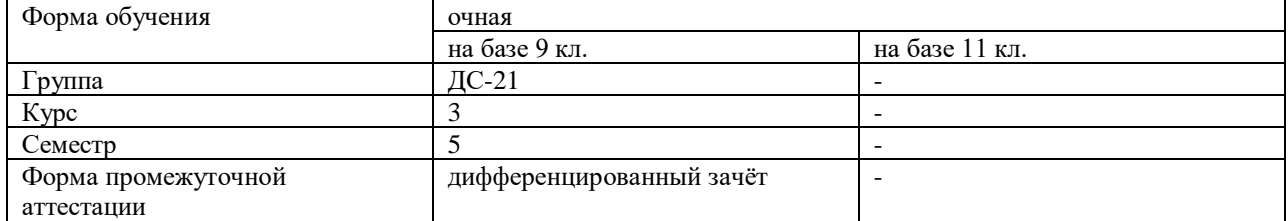

2022 г.

## Разработчик:

Преподаватель СПб ГБПОУ «АТТ» Мордовец Д.А.

Рассмотрено и одобрено на заседании цикловой комиссии № 11 «Организация перевозок и безопасность движения»

Протокол № 8 от « 09 » марта 2022 г.

Председатель ЦК Мордовец Д.А.

Проверено:

Методист Мовшук О.Е.

Зав. методическим кабинетом Мельникова Е.В.

Рекомендовано и одобрено: Методическим советом СПб ГБПОУ «АТТ» Протокол № 4 от « 30 » марта 2022 г.

Председатель Методического совета Вишневская М.В., зам. директора по УР

Акт согласования с работодателем  $N_2$  от « 27 » апреля 2022 г.

Принято на заседании педагогического совета Протокол №5 от « 27 » апреля 2022 г.

Утверждено Приказом директора СПБ ГБПОУ «АТТ»  $N_2$  от « 27 » апреля 2022 г.

## **1 Паспорт комплекта контрольно-оценочных средств**

## **1.1 Общие положения**

Контрольно-оценочные средства (КОС) предназначены для контроля и оценки образовательных достижений обучающихся, освоивших программу по дисциплине ОП.05 Информационно-коммуникационные технологии в профессиональной деятельности.

Комплект КОС включают контрольные материалы для проведения промежуточной аттестации в форме дифференцированного зачёта.

Комплект КОС может быть использован другими образовательными учреждениями профессионального и дополнительного образования, реализующими образовательную программу среднего профессионального образования.

## **1.2 Распределение контрольных заданий по элементам умений и знаний**

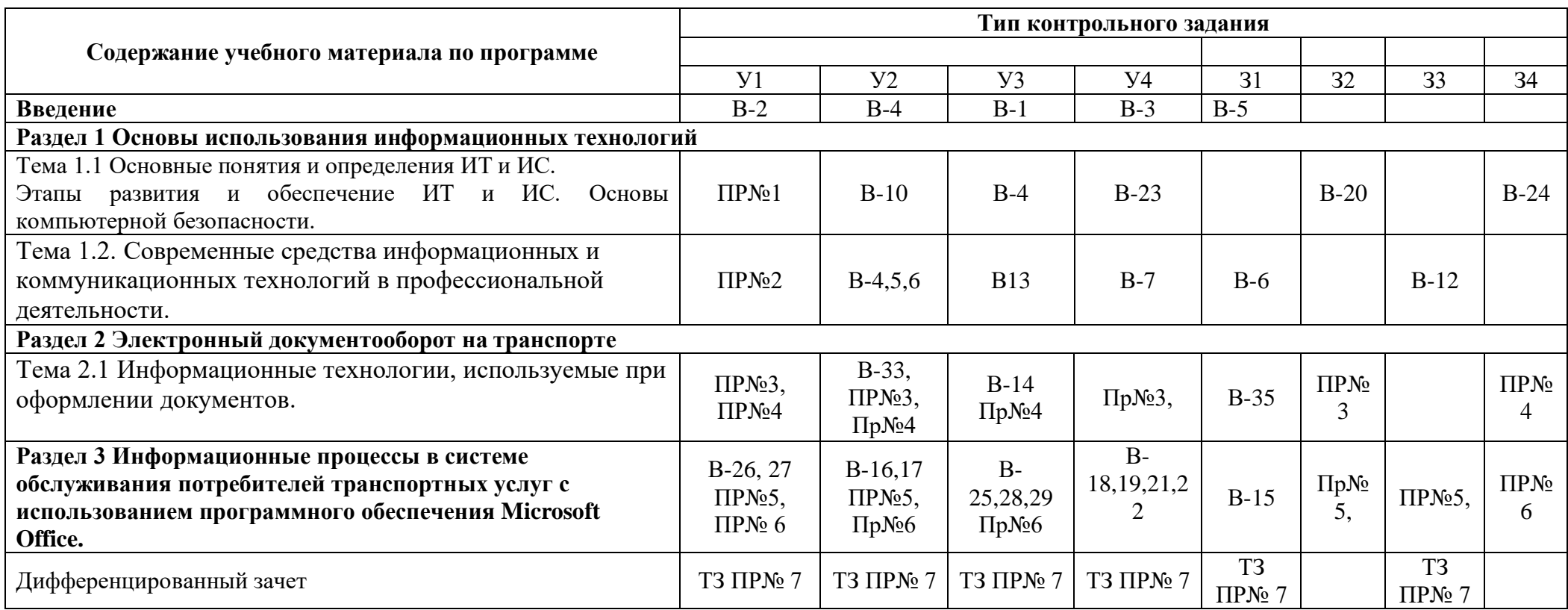

Условные обозначения: ПР – практическая работа; В – вопрос для подготовки к дифференцированному зачету; ТЗ- тестовое задание.

### **2 Пакет экзаменатора**

#### **2.1 Условия проведения**

Условия проведения: дифференцированный зачёт проводится одновременно для всей группы на последнем занятии путём выведения средней оценки за все запланированные программой контрольные задания.

Условия приема: допускаются до сдачи дифференцированного зачёта студенты, выполнившие все контрольные задания и имеющие положительные оценки по итогам их выполнения.

Количество контрольных заданий:

- семь практических работ;

- четыре варианта тестовых заданий для дифференцированного зачёта.

Время проведения:

время выполнения заданий – 90 минут.

Требования к содержанию, объему, оформлению и представлению:

дифференцированный зачёт включает контрольные задания (четыре варианта) в виде тестовых заданий, состоящих из 30 вопросов с одним или несколькими вариантами ответов и одно практическое задание.

Оборудование: ПК

Учебно-методическая и справочная литература: не используется.

Порядок подготовки: с условиями проведения и критериями оценивания студенты ознакомляются на первом занятии по дисциплине, контрольные задания проводятся в течение курса обучения.

Порядок проведения:

- с перечнем вопросов, формой и процедурой проведения дифференцированного зачёта студент ознакомлен в течение первых двух месяцев от начала обучения;

- к дифференцированному зачёту допускаются студенты, имеющие аттестацию по дисциплине за весь период обучения;

- тестовые задания выполняются всей группой обучения одновременно на отдельном двойном листе в клетку и оформляются по образцу, практическое задание выполняется с использованием ПК;

- по мере выполнения, задания сдаются преподавателю и в присутствии студента, преподаватель проверяет задание и выставляет оценку за выполненное задание.

#### **2.2 Критерии и система оценивания**

Итоговая оценка формируется, учитывая оценки аттестации за учебный год и за выполненные контрольные задания по вариантам.

Оценка «отлично» ставится, если студент выполнил все контрольные задания в полном объёме и средняя оценка составляет 4,6 и более.

Оценка «хорошо» ставится, если студент выполнил все контрольные задания в полном объёме и средняя оценка по заданиям составляет 3,6 - 4,5.

Оценка «удовлетворительно» ставится, если студент выполнил все контрольные задания в полном объёме и средняя оценка по заданиям составляет 3,0 - 3,5.

Оценка «неудовлетворительно» ставится, если студент выполнил все контрольные задания в полном объёме и средняя оценка составляет 2,9 и менее; если студент выполнил контрольные задания не в полном объёме или выполнил не все контрольные задания.

### **3 Пакет экзаменующегося**

#### **3.1 Перечень вопросов для подготовки к дифференцированному зачёту**

1) Что такое информационное общество человека?

2) Укажите этапы развития информационного общества, чем они были обусловлены.

3) Значение информации в развитии общества, аспекты и основные качества информации.

4) Основные подходы к определению понятия «информация», виды и свойства информации.

5) Что такое информация, технология и информационные ресурсы?

6) Способ классификации национально-информационных ресурсов.

7) На какие правовые категории делиться программное обеспечение?

8) Что включают в себя аппаратные средства, перечислите периферийные устройства.

9) Какие существуют этапы жизненного цикла информационных систем?

10) Что такое «материнская плата», какие устройства входят в состав системного блока?

11) Основные угрозы и методы обеспечения информационной безопасности.

12) Что такое поиск информации, методы поиска вы знаете?

13) Какое определение обработки информации можно дать?

14) Основные законодательные акты в информационной сфере.

15) Что затрагивает информационный процесс обработка информации?

16) Какие внешние носители вам известны?

17) Для чего необходимы архивы и что такое самораспаковывающийся архив?

18) Какие поисковые технологии информационных систем Вам известны?

19) Что такое тематические каталоги?

20) Что могут содержать базы информационных технологий?

21) Что такое локальные сети?

22) Виды беспроводной связи.

23) Что такое автоматизированная система управления (АСУ)?

24) Какие функции выполняет АСУ?

25) Какая информация требует защиты?

26) Способы организации связи в Интернете.

27) Какие нормы регламентируют права на собственность информационных технологий?

28) Какие вы знаете форматы файлов для сохранения документов?

29) Программное обеспечение персонального компьютера?

30) Power Point нужен для создания чего?

### **Приложение А**

Зачётное задание по дисциплине **ОП.05 Информационно-коммуникационные технологии в профессиональной деятельности** для специальности 43.02.06 Сервис на транспорте (по видам транспорта) (базовая подготовка)

### **РЕЦЕНЗИЯ**

### **на рабочую программу**

по дисциплине ОП.05 Информационно-коммуникационные технологии в профессиональной деятельности по специальности 43.02.06 Сервис на транспорте (по видам транспорта)

(базовая подготовка)

Рабочая программа разработана Мордовец Д.А., преподавателем СПб ГБПОУ СПО «Академия транспортных технологий» Санкт-Петербурга.

Рабочая программа дисциплины ОП 05 Информационно-коммуникационные технологии в профессиональной деятельности составлена в соответствии с требованиями Федерального государственного образовательного стандарта среднего профессионального образования по специальности 43.02.06 Сервис на транспорте (по видам транспорта) (базовая подготовка), утвержденного приказом Министерства образования и науки РФ № 470 от 07.05.2014 года.

Рабочая программа содержит:

- общую характеристику дисциплины;

- структуру и содержание дисциплины;

- условия реализации дисциплины;

- контроль и оценку результатов освоения дисциплины;

- комплект контрольно-оценочных средств по дисциплине.

В общей характеристике дисциплины определены место дисциплины в учебном процессе, цели и планируемые результаты освоения учебной дисциплины.

В структуре определён объём учебной дисциплины, виды учебной работы и форма промежуточной аттестации.

Содержание дисциплины раскрывает тематический план, учитывающий целесообразность в последовательности изучения материала, который имеет профессиональную направленность. В тематическом плане указаны разделы и темы учебной дисциплины, их содержание, объём часов, перечислены лабораторные и практические работы. Так же в содержании указаны общие и профессиональные компетенции на формирование которых направлено изучение дисциплины.

Условия реализации дисциплины содержат требования к минимальному материально-техническому обеспечению и информационному обеспечению обучения: перечень рекомендуемых учебных изданий, дополнительной литературы и Интернет-ресурсов.

Контроль и оценка результатов освоения дисциплины осуществляется с помощью критериев и методов оценки по каждому знанию и умению.

Рабочая программа завершается приложением – комплектом контрольно-оценочных средств для проведение промежуточной аттестации по дисциплине.

Реализация рабочей программы дисциплины ОП 05 Информационно-коммуникационные технологии в профессиональной деятельности способствует в подготовке квалифицированных и компетентных специалистов по специальности 43.02.06 06 Сервис на транспорте (по видам транспорта) (базовая подготовка) и может быть рекомендована к использованию другими образовательными учреждениями профессионального и дополнительного образования, реализующими образовательную программу среднего профессионального образования.

**Рецензент** \_\_\_\_\_\_\_\_\_\_\_\_\_\_\_\_ / Т.Ю. Бекяшева /